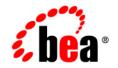

# **BEA**WebLogic Platform™

7.0 Supported Configurations: HP Tru64 UNIX 5.1 on Alpha

Version 7.0 Document Revised: April 2004

## Copyright

Copyright © 2004 BEA Systems, Inc. All Rights Reserved.

## **Restricted Rights Legend**

This software and documentation is subject to and made available only pursuant to the terms of the BEA Systems License Agreement and may be used or copied only in accordance with the terms of that agreement. It is against the law to copy the software except as specifically allowed in the agreement. This document may not, in whole or in part, be copied, photocopied, reproduced, translated, or reduced to any electronic medium or machine readable form without prior consent, in writing, from BEA Systems, Inc.

Use, duplication or disclosure by the U.S. Government is subject to restrictions set forth in the BEA Systems License Agreement and in subparagraph (c)(1) of the Commercial Computer Software-Restricted Rights Clause at FAR 52.227-19; subparagraph (c)(1)(ii) of the Rights in Technical Data and Computer Software clause at DFARS 252.227-7013, subparagraph (d) of the Commercial Computer Software-Licensing clause at NASA FAR supplement 16-52.227-86; or their equivalent.

Information in this document is subject to change without notice and does not represent a commitment on the part of BEA Systems. THE SOFTWARE AND DOCUMENTATION ARE PROVIDED "AS IS" WITHOUT WARRANTY OF ANY KIND INCLUDING WITHOUT LIMITATION, ANY WARRANTY OF MERCHANTABILITY OR FITNESS FOR A PARTICULAR PURPOSE. FURTHER, BEA Systems DOES NOT WARRANT, GUARANTEE, OR MAKE ANY REPRESENTATIONS REGARDING THE USE, OR THE RESULTS OF THE USE, OF THE SOFTWARE OR WRITTEN MATERIAL IN TERMS OF CORRECTNESS, ACCURACY, RELIABILITY, OR OTHERWISE.

## **Trademarks or Service Marks**

BEA, Jolt, Tuxedo, and WebLogic are registered trademarks of BEA Systems, Inc. BEA Builder, BEA Campaign Manager for WebLogic, BEA eLink, BEA Liquid Data for WebLogic, BEA Manager, BEA WebLogic Commerce Server, BEA WebLogic Enterprise, BEA WebLogic Enterprise Platform, BEA WebLogic Enterprise Security, BEA WebLogic Express, BEA WebLogic Integration, BEA WebLogic Personalization Server, BEA WebLogic Platform, BEA WebLogic Portal, BEA WebLogic Server, BEA WebLogic Workshop and How Business Becomes E-Business are trademarks of BEA Systems, Inc.

All other trademarks are the property of their respective companies.

## Contents

| Configuration Requirements | -2 |
|----------------------------|----|
| Known Issues1-             | -3 |
| Oracle Usage Problem1-     | -3 |

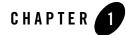

## HP Tru64 UNIX 5.1 on Alpha with WebLogic Server 7.0 SP1

#### Product Components Supported on this Configuration

|                   | WebLogic Server | WebLogic Workshop | WebLogic Integration | WebLogic Portal |
|-------------------|-----------------|-------------------|----------------------|-----------------|
| Run-time          | 4               | ×                 | ×                    | ×               |
| Design/Dev Tools* | 4               | ×                 | ×                    | ×               |

\* For design and development tools support, see the "Configuration Requirements" section below.

Supported

X Not supported

This section provides the following information:

- Configuration Requirements
- Known Issues

## **Related Information**

- For information about supported database configurations, Web servers, and browsers, plus support for interoperability tools and WebLogic Platform product support information, see *WebLogic Platform 7.0 Supported Configurations*.
- For details about HP Alpha and HP Tru64 UNIX (formerly Compaq Tru64 UNIX), see the HP Tru64 UNIX Web site.

## **Configuration Requirements**

| Operating<br>System Version<br>and Patches             | Tru64 UNIX V5.1A, V5.1B; no patches required                                                                                                    |                                                                                                    |  |  |  |
|--------------------------------------------------------|----------------------------------------------------------------------------------------------------|----------------------------------------------------------------------------------------------------|--|--|--|
| Chip<br>Architecture and<br>Minimum<br>Processor Speed | Alpha EV6 (500 MHz)                                                                                                    |                                                                                                    |  |  |  |
| SDK                                                    | JDK 1.3.1-5 Java <sup>TM</sup> 2 Runtime Environment, Standard Edition Fast VM (build 1.3.1-5, native threads, mixed mode, precompiled rt.jar, 12/16/2002-19:04) |                                                                                                    |  |  |  |
| Design and<br>Development<br>Tools                     | Supports WebLogic Server development tools.                                                                                                    |                                                                                                    |  |  |  |
| RAM                                                    | 512 MB required; 1 GB recommended                                                                                                    |                                                                                                    |  |  |  |
| Disk Space                                             | For any components of WebLogic Platform or for the full WebLogic Platform product, see Disk Space Requirements.                                                  |                                                                                                    |  |  |  |
| Performance<br>Pack                                    | Included.                                                                                                    | lib/tru64unix/libmuxer.so                                                                                          |  |  |  |
| Node Manager                                           | Included.                                                                                                    | lib/tru64unix/libNodeManager.so                                                                                    |  |  |  |
| BEA jDrivers for<br>Oracle                             | For this Oracle client version:                                                                                                    | The following shared libraries are provided:                                                                       |  |  |  |
|                                                        | Oracle Server 8.1.7                                                                                                    | <ul> <li>lib/tru64unix/oci817_8/libweblogicoci38.so</li> <li>lib/tru64unix/oci817_8/libweblogicoxa38.so</li> </ul> |  |  |  |
|                                                        | Oracle Server 9.2.0                                                                                                    | <ul> <li>lib/tru64unix/oci920_8/libweblogicoci38.so</li> <li>lib/tru64unix/oci920_8/libweblogicoxa38.so</li> </ul> |  |  |  |

Table 1-1 Requirements for WebLogic Server 7.0 SP1 on HP Tru64 UNIX 5.1 on Alpha

### **Known Issues**

This section describes a known limitation with running a WebLogic Driver for Oracle with an Oracle Server and associated Oracle Call Interface on an HP Tru64 UNIX V5.1 configuration. For a detailed description and workaround, see "Oracle Usage Problem."

For more information about known issues with any components of this release, see the appropriate *Release Notes* document. For a complete list of *Release Notes* supporting WebLogic Platform 7.0, see:

http://e-docs.bea.com/platform/docs70/interm/relnotes.html

## Oracle Usage Problem

This section describes a problem that occurs if you use the WebLogic Driver for Oracle with the Oracle8i Server - Enterprise Edition 8.1.7 and the corresponding Oracle Call Interface (OCI).

Note: This problem occurs only in Oracle 8.1.7; it is fixed in Oracle 9i.

When the genclntsh.sh script builds the client shared library, libclntsh.so, it refers to a list in <code>\$ORACLE\_HOME/rdbms/admin/shrept.lst</code> to determine which functions must be included in the library. The list, however, does not include every function in the RDBMS that can be called directly by user code. One of the functions that is omitted is <code>OCILobLocatorAssign</code>. As a result, when WebLogic Server tries to invoke the <code>OCILobLocatorAssign</code>, the latter is not resolved.

To work around this problem, complete the following procedure:

1. Log in to your Oracle account:

```
su - oracle
```

2. In a text editor, open the following file:

```
$ORACLE_HOME/rdbms/admin/shrept.lst
```

3. Add the following line:

```
rdbms:OCILobLocatorAssign
```

- 4. (optional) Add the names of any other missing functions needed by applications, other than WebLogic Server 7.0, that you want to execute.
  - **Note:** The OCILobLocatorAssign function is not the only missing function that WebLogic Server 7.0 should be able to call, but it is the only missing function that WebLogic Server 7.0 requires. Other functions that WebLogic Server should be able to call, such

as OCIEnvCreate and OCIerminate, are also missing. If these functions are required by other applications that you plan to run, you must add them to your environment by specifying them, too, in <code>\$ORACLE\_HOME/rdbms/admin/shrept.lst</code>.

5. Rebuild the shared client library:

\$ cd \$ORACLE\_HOME/rdbms/lib \$ make -f ins rdbms.mk client sharedlib

The make command updates the following files in /opt/oracle/product/8.1.7/lib:

- clntsh.map
- ldap.def libclntsh.so
- libclntsh.so.8.0 libclntst8.a
- network.def
- plsql.def
- precomp.def
- rdbms.def

Because OCILobLocatorAssign is now visible in libclntsh.so, WebLogic Server can call it.